## and property property property  $\mathop{\rm PDF}_n$

## https://www.100test.com/kao\_ti2020/644/2021\_2022\_\_E8\_B7\_AF\_ E7\_94\_B1\_E5\_99\_A8\_E6\_c101\_644336.htm

 $\text{IOS}$ 

NVRAM 行具体配置。启动配置文件的重新下载是通过TFTP进行的。 和IOS丢失的处理方法一样建立笔记本电脑和路由器之间的连 长<del>期的</del>的人工程序的人工程序的人工程序。 en0 IP www.examda.com 的路由器配置文件。把TFTP服务器上的配置文件复制到SSR " copy tftp-server to startup" copy tftp-server to active" and states and states states states states states states states states states states states states states states states states and states states of the states of the states of the states of the

1.SSR# copy tftp-server to active 2.TFTP server? 10.10.10.1 3.Source filename? ssr-20030327 4.Are you sure you want to erase the active configuration [no]? y 5.################################## 6.%TFTP-I-XFERRATE, Received 17263 bytes in 0.0 seconds 7.…  $\ldots$ 

copy active to startup"

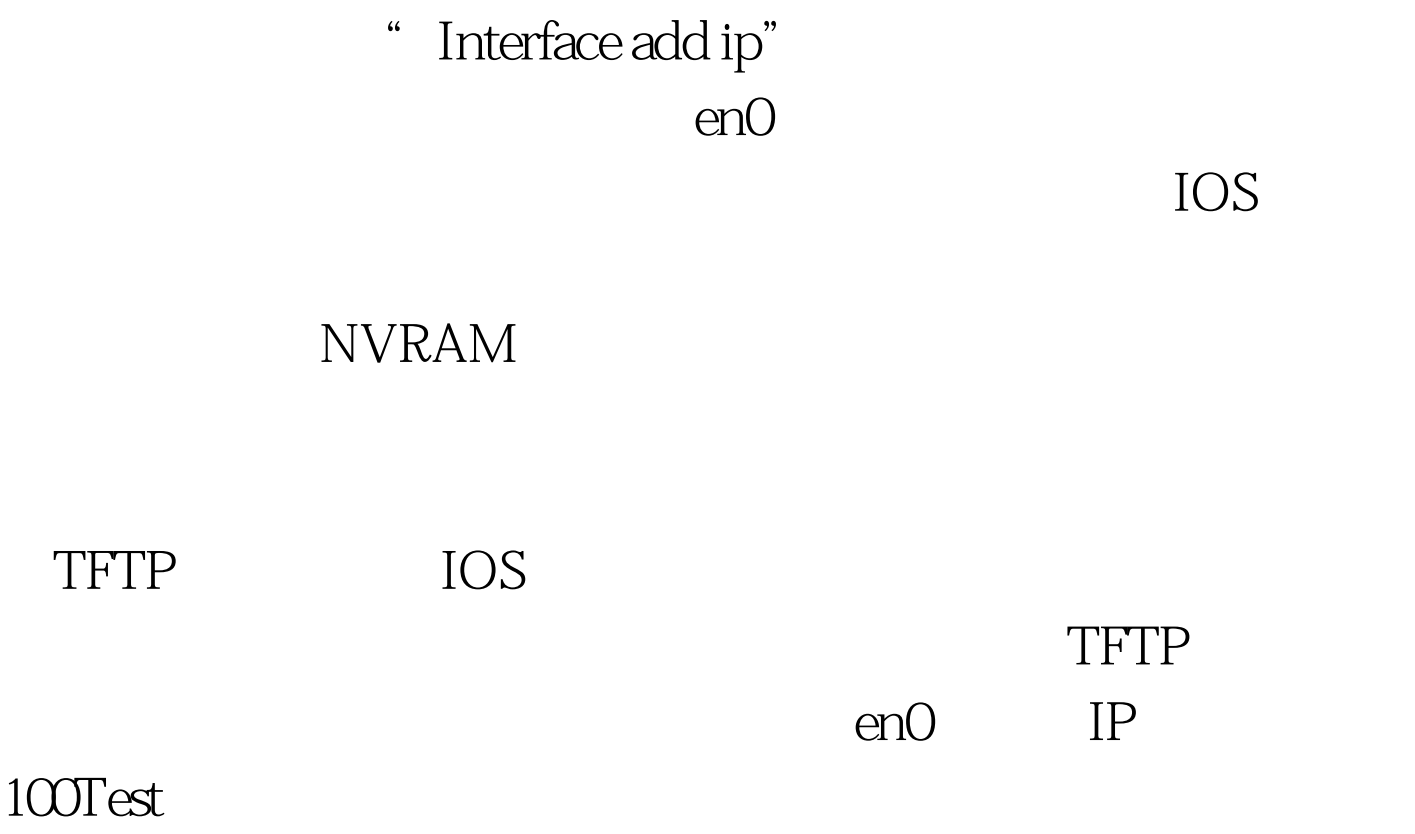

www.100test.com